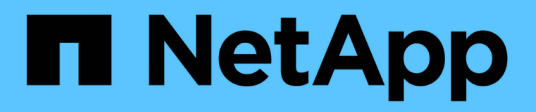

# **Discos**

System Manager Classic

NetApp June 22, 2024

This PDF was generated from https://docs.netapp.com/es-es/ontap-system-manager-classic/online-help-96-97/task\_viewing\_disk\_information.html on June 22, 2024. Always check docs.netapp.com for the latest.

# **Tabla de contenidos**

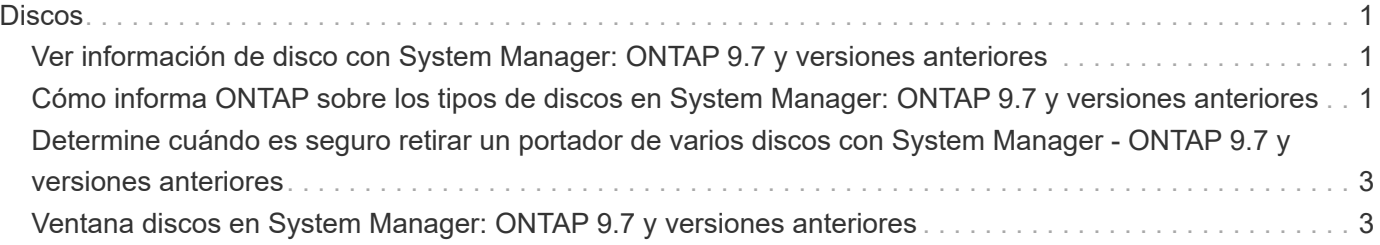

# <span id="page-2-0"></span>**Discos**

# <span id="page-2-1"></span>**Ver información de disco con System Manager: ONTAP 9.7 y versiones anteriores**

Puede usar la ventana Disks del clásico de System Manager de ONTAP (disponible en ONTAP 9.7 y versiones anteriores) para ver los detalles de nombre, tamaño y contenedor de discos junto con información gráfica sobre los discos de capacidad y los discos de caché.

### **Pasos**

- 1. Haga clic en **almacenamiento** > **agregados y discos** > **discos**.
- 2. Seleccione el disco sobre el que desea ver información de la lista de discos que se muestra.
- 3. Revise los detalles del disco.

#### **Información relacionada**

[Ventana discos](#page-4-1)

# <span id="page-2-2"></span>**Cómo informa ONTAP sobre los tipos de discos en System Manager: ONTAP 9.7 y versiones anteriores**

System Manager Classic de ONTAP (disponible en ONTAP 9.7 y versiones anteriores) asocia un tipo con cada disco. ONTAP informa de algunos tipos de discos de forma diferente a los estándares del sector; debe comprender cómo los tipos de discos de ONTAP se asignan a los estándares del sector para evitar confusiones.

Cuando la documentación de ONTAP hace referencia a un tipo de disco, es el tipo que utiliza ONTAP, a menos que se especifique lo contrario. *RAID disk types* denota la función que desempeña un disco específico para RAID. Los tipos de disco de RAID no están relacionados con los tipos de disco ONTAP.

Para una configuración específica, los tipos de discos compatibles dependen del modelo de sistema de almacenamiento, el tipo de bandeja y los módulos de I/o instalados en el sistema.

En las siguientes tablas, se muestra cómo los tipos de discos ONTAP se asignan a los tipos de disco estándar del sector para los tipos de conexión de almacenamiento SAS y FC, así como para las cabinas de almacenamiento.

## **Almacenamiento conectado mediante SAS**

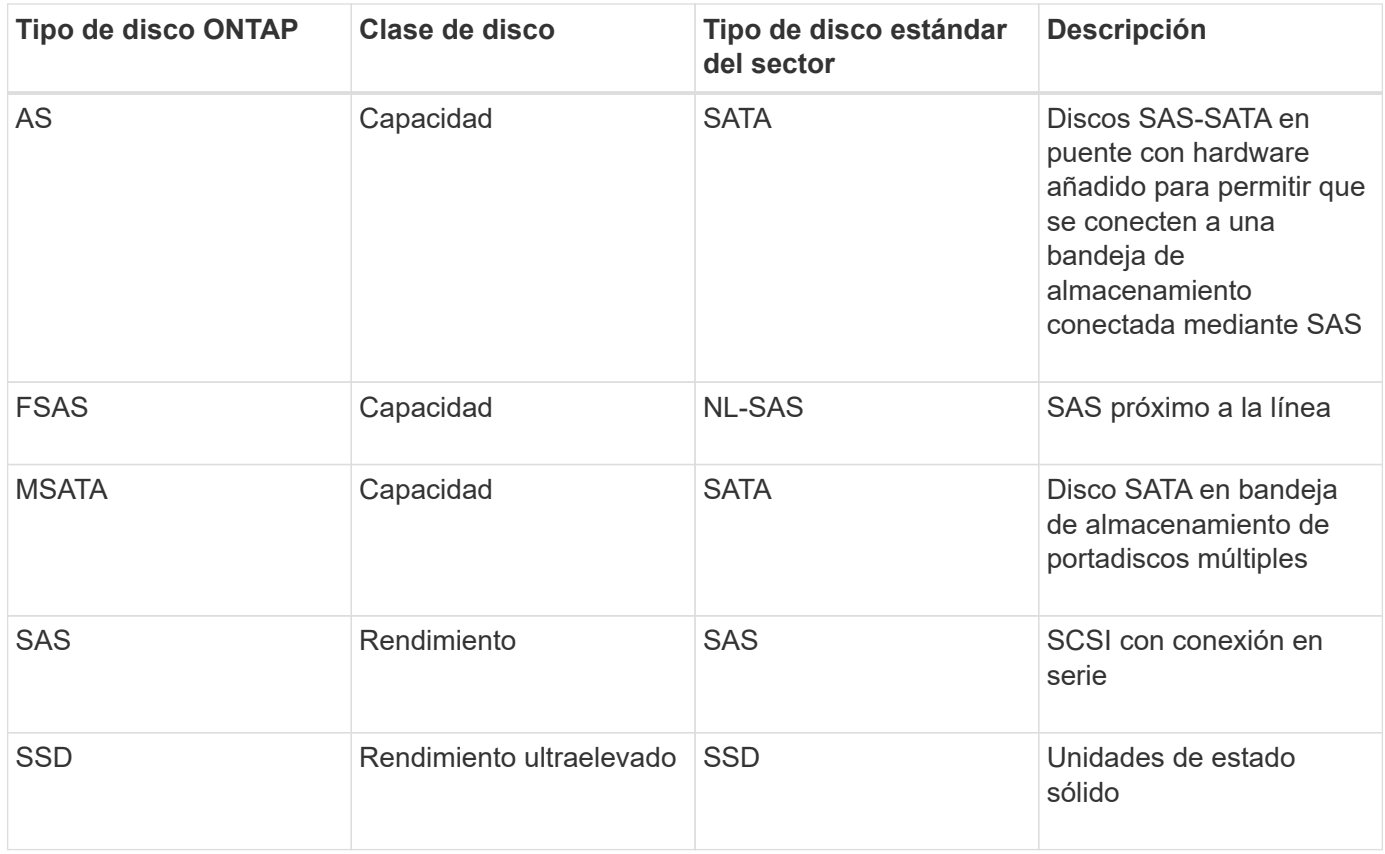

# **Almacenamiento conectado a FC**

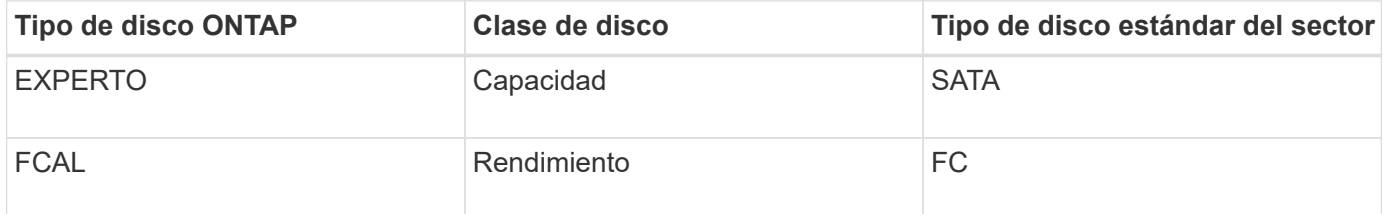

# **Cabinas de almacenamiento**

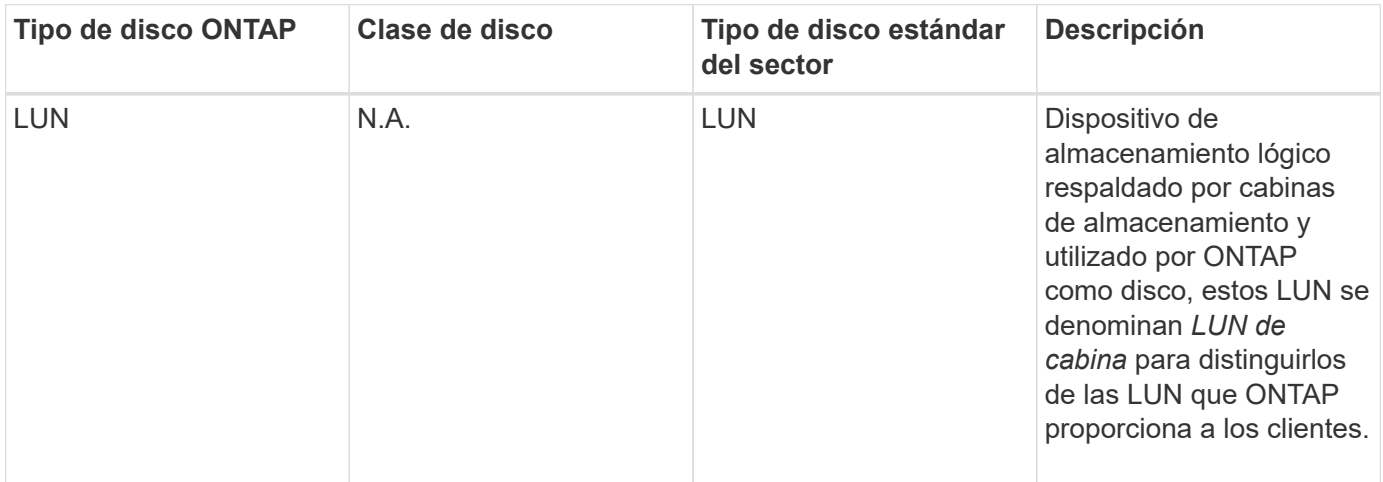

#### **Información relacionada**

["Informe técnico de NetApp 3437: Resiliencia del subsistema de almacenamiento"](http://www.netapp.com/us/media/tr-3437.pdf)

# <span id="page-4-0"></span>**Determine cuándo es seguro retirar un portador de varios discos con System Manager - ONTAP 9.7 y versiones anteriores**

La retirada de un operador de varios discos antes de que sea seguro hacerlo puede provocar que uno o más grupos RAID se degraden, o incluso, una interrupción del almacenamiento. El clásico de System Manager de ONTAP (disponible en ONTAP 9.7 y versiones anteriores) permite determinar cuándo es seguro retirar un portador de varios discos.

Cuando es necesario sustituir un portador de varios discos, deben producirse los siguientes eventos antes de poder retirar el operador de forma segura:

- Se debe haber registrado un mensaje AutoSupport que indica que la aerolínea está lista para ser retirada.
- Se debe haber registrado un mensaje de EMS para indicar que la aerolínea está lista para quitarse.
- El estado de ambos discos en la portadora debe aparecer como broken En la ventana Disks (discos).

Debe quitar los discos solo una vez que se haya evacuado la relación de posición de portador de un disco con fallos. Puede hacer clic en Detalles para ver el estado de evacuación del disco en la pestaña Propiedades de la ventana discos.

- El LED de fallo (ámbar) del soporte se debe encender continuamente para indicar que está listo para su extracción.
- El LED de actividad (verde) debe estar apagado para indicar que no hay actividad en el disco.
- La pantalla digital de la bandeja solo muestra el número de ID de bandeja.

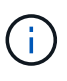

No se puede reutilizar la relación de posición portadora de un disco con error. Cuando quite un portador de varios discos que contiene un disco con fallo, debe reemplazarlo por un nuevo portador.

# <span id="page-4-1"></span>**Ventana discos en System Manager: ONTAP 9.7 y versiones anteriores**

Puede utilizar la ventana Disks del clásico de System Manager de ONTAP (disponible en ONTAP 9.7 y versiones anteriores) para ver todos los discos del sistema de almacenamiento.

### **Botones de comando**

• **Asignar**

Asigna o reasigna la propiedad de los discos a un nodo.

Este botón solo se habilita si el tipo de contenedor de los discos seleccionados es unassigned, spare o shared.

#### • **Cero repuestos**

Borra todos los datos y formatea los discos de repuesto y los LUN de cabina.

#### • **Actualizar**

Actualiza la información de la ventana.

### **Pestañas**

### **Resumen**

Muestra información detallada sobre los discos del clúster, incluido el tamaño de los discos de repuesto y los discos asignados. La pestaña también muestra gráficamente información sobre discos de reserva, agregados y agregados raíz para HDD e información sobre discos de reserva, discos en un pool de almacenamiento, agregados, agregados de Flash Pool y agregados raíz para discos de caché (SSD).

El panel HDD no se muestra para sistemas con la personalidad de All Flash Optimized.

El panel de detalles proporciona información adicional sobre los discos de repuesto con particiones y sin particiones (tipo de disco, nodo, tamaño de disco, RPM, suma de comprobación, número de discos disponibles y capacidad de reserva), en formato de tabla de resultados.

### **Inventario**

#### • **Nombre**

Muestra el nombre del disco.

#### • **Tipo de contenedor**

Muestra el propósito para el que se utiliza el disco. Los valores posibles son agregado, roto, extranjero, Mantenimiento de etiquetas, mantenimiento, Compartido, repuesto, sin asignar, volumen, desconocido, Y no se admite.

#### • **Tipo de partición**

Muestra el tipo de partición del disco.

#### • **Nombre de nodo**

Muestra el nombre del nodo que contiene el agregado.

Este campo solo está disponible a nivel de clúster.

#### • **Propietario del hogar**

Muestra el nombre del nodo de inicio al que está asignado este disco.

#### • **Propietario actual**

Muestra el nombre del nodo que posee actualmente este disco.

#### • **Propietario raíz**

Muestra el nombre del nodo que posee actualmente la partición raíz de este disco.

#### • **Propietario de datos**

Muestra el nombre del nodo que posee actualmente la partición de datos de este disco.

#### • **Dueño de Data1**

Muestra el nombre del nodo que posee actualmente la partición data1 del disco.

#### • **Propietario de Data2**

Muestra el nombre del nodo que posee actualmente la partición data2 del disco.

#### • **Piscina de almacenamiento**

Muestra el nombre del pool de almacenamiento al que está asociado el disco.

#### • **Tipo**

Muestra el tipo de disco.

#### • **Versión del firmware**

Muestra la versión del firmware del disco.

• **Modelo**

Muestra el modelo del disco.

#### • **RPM**

Muestra la velocidad efectiva de la unidad de disco cuando la opción está activada raid.mix.hdd.rpm.capacity está activada y muestra la velocidad real de la unidad de disco cuando la opción está activada raid.mix.hdd.rpm.capacity está desactivado.

Este campo no es aplicable a los SSD.

• **Tamaño efectivo**

Muestra el espacio útil disponible en el disco.

• \* Espacio físico\*

Muestra el espacio físico total del disco.

• **Estante**

Muestra la bandeja donde están ubicados los discos físicos.

Este campo está oculto de forma predeterminada.

• \* Bahía\*

Muestra la bahía dentro de la bandeja para el disco físico.

Este campo está oculto de forma predeterminada.

• \* Piscina\*

Muestra el nombre del pool al que se asigna el disco seleccionado.

Este campo está oculto de forma predeterminada.

• **Suma de comprobación**

Muestra el tipo de suma de comprobación.

Este campo está oculto de forma predeterminada.

• **ID del operador**

Especifica la información acerca de los discos que se encuentran dentro del portador de varios discos especificado. El ID es un valor de 64 bits.

Este campo está oculto de forma predeterminada.

## **Área de detalles del inventario**

El área que se encuentra debajo de la pestaña del inventario muestra información detallada sobre el disco seleccionado, incluida información sobre el agregado o el volumen (si corresponde), el ID del proveedor, el estado de puesta a cero (en porcentaje), el número de serie del disco y los detalles de error en el caso de un disco roto. Para los discos compartidos, el área de detalles Inventory muestra los nombres de todos los agregados, incluidos la raíz y los agregados que no son raíz.

#### **Información relacionada**

[Visualización de información de disco](#page-2-1)

#### **Información de copyright**

Copyright © 2024 NetApp, Inc. Todos los derechos reservados. Imprimido en EE. UU. No se puede reproducir este documento protegido por copyright ni parte del mismo de ninguna forma ni por ningún medio (gráfico, electrónico o mecánico, incluidas fotocopias, grabaciones o almacenamiento en un sistema de recuperación electrónico) sin la autorización previa y por escrito del propietario del copyright.

El software derivado del material de NetApp con copyright está sujeto a la siguiente licencia y exención de responsabilidad:

ESTE SOFTWARE LO PROPORCIONA NETAPP «TAL CUAL» Y SIN NINGUNA GARANTÍA EXPRESA O IMPLÍCITA, INCLUYENDO, SIN LIMITAR, LAS GARANTÍAS IMPLÍCITAS DE COMERCIALIZACIÓN O IDONEIDAD PARA UN FIN CONCRETO, CUYA RESPONSABILIDAD QUEDA EXIMIDA POR EL PRESENTE DOCUMENTO. EN NINGÚN CASO NETAPP SERÁ RESPONSABLE DE NINGÚN DAÑO DIRECTO, INDIRECTO, ESPECIAL, EJEMPLAR O RESULTANTE (INCLUYENDO, ENTRE OTROS, LA OBTENCIÓN DE BIENES O SERVICIOS SUSTITUTIVOS, PÉRDIDA DE USO, DE DATOS O DE BENEFICIOS, O INTERRUPCIÓN DE LA ACTIVIDAD EMPRESARIAL) CUALQUIERA SEA EL MODO EN EL QUE SE PRODUJERON Y LA TEORÍA DE RESPONSABILIDAD QUE SE APLIQUE, YA SEA EN CONTRATO, RESPONSABILIDAD OBJETIVA O AGRAVIO (INCLUIDA LA NEGLIGENCIA U OTRO TIPO), QUE SURJAN DE ALGÚN MODO DEL USO DE ESTE SOFTWARE, INCLUSO SI HUBIEREN SIDO ADVERTIDOS DE LA POSIBILIDAD DE TALES DAÑOS.

NetApp se reserva el derecho de modificar cualquiera de los productos aquí descritos en cualquier momento y sin aviso previo. NetApp no asume ningún tipo de responsabilidad que surja del uso de los productos aquí descritos, excepto aquello expresamente acordado por escrito por parte de NetApp. El uso o adquisición de este producto no lleva implícita ninguna licencia con derechos de patente, de marcas comerciales o cualquier otro derecho de propiedad intelectual de NetApp.

Es posible que el producto que se describe en este manual esté protegido por una o más patentes de EE. UU., patentes extranjeras o solicitudes pendientes.

LEYENDA DE DERECHOS LIMITADOS: el uso, la copia o la divulgación por parte del gobierno están sujetos a las restricciones establecidas en el subpárrafo (b)(3) de los derechos de datos técnicos y productos no comerciales de DFARS 252.227-7013 (FEB de 2014) y FAR 52.227-19 (DIC de 2007).

Los datos aquí contenidos pertenecen a un producto comercial o servicio comercial (como se define en FAR 2.101) y son propiedad de NetApp, Inc. Todos los datos técnicos y el software informático de NetApp que se proporcionan en este Acuerdo tienen una naturaleza comercial y se han desarrollado exclusivamente con fondos privados. El Gobierno de EE. UU. tiene una licencia limitada, irrevocable, no exclusiva, no transferible, no sublicenciable y de alcance mundial para utilizar los Datos en relación con el contrato del Gobierno de los Estados Unidos bajo el cual se proporcionaron los Datos. Excepto que aquí se disponga lo contrario, los Datos no se pueden utilizar, desvelar, reproducir, modificar, interpretar o mostrar sin la previa aprobación por escrito de NetApp, Inc. Los derechos de licencia del Gobierno de los Estados Unidos de América y su Departamento de Defensa se limitan a los derechos identificados en la cláusula 252.227-7015(b) de la sección DFARS (FEB de 2014).

#### **Información de la marca comercial**

NETAPP, el logotipo de NETAPP y las marcas que constan en <http://www.netapp.com/TM>son marcas comerciales de NetApp, Inc. El resto de nombres de empresa y de producto pueden ser marcas comerciales de sus respectivos propietarios.